## How to insert website citation in essay >>>CLICK HERE<<<

How to insert website citation in essay

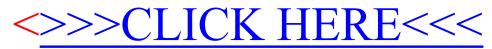